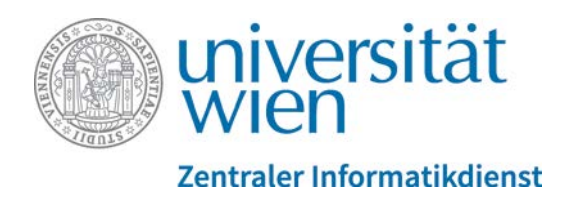

## **Minuspunkte bei Multiple-Choice-Fragen – was tun?**

Minuspunkte bei Multiple-Choice-Prüfungen kommen dann zustande, wenn bei einer Multiple-Choice-Frage …

- in den *Grundeinträgen* bei *Eine oder mehrere Antworten?* die Option *Nur eine Antwort erlauben* ausgewählt ist und
- für die falschen Antworten Punkteabzüge (Minus-Prozente) festgelegt wurden und
- ein/e StudierendeR eine falsche Antwort ankreuzt.

Sind Minuspunkte nicht erwünscht, belassen Sie

- entweder die Bewertung für falsche Antworten auf Keine
- oder wählen Sie die Einstellung Mehrere Antworten erlauben (für Offline-Tests empfohlen).

Wurde der Test bereits durchgeführt, können Sie nachträglich die negativen Prozentwerte in den betreffenden Fragen auf *Keine* ändern und anschließend eine *Neubewertung* durchführen.

Beispiel für Auswirkungen verschiedener Einstellungen und Punkteabzüge bei einer Multiple-Choice-Frage mit einer richtigen Antwort und *Erreichbare Punkte* = 1:

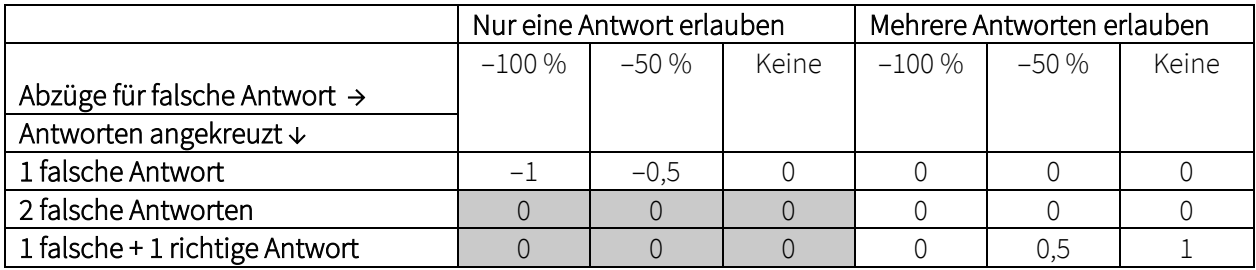

Grau hinterlegte Ziffern: nur bei Offline-Tests möglich.

Die Einstellungsoption *Nur eine Antwort erlauben* ist für Online-Test vorgesehen, bei denen es nicht möglich ist, mehr als eine Antwort auszuwählen. Daher ist bei der Berechnung der Punkte auch keine Berücksichtigung von mehreren Ankreuzungen vorgesehen.